## **Kirjasto Relaatiotietokannat Kevät 2001**

Auvinen Annemari Niemi Anu Passoja Jonna Pulli Jari Tersa Tiina

> **Harjoitustyö 7.4.2001**

# Sisällysluettelo

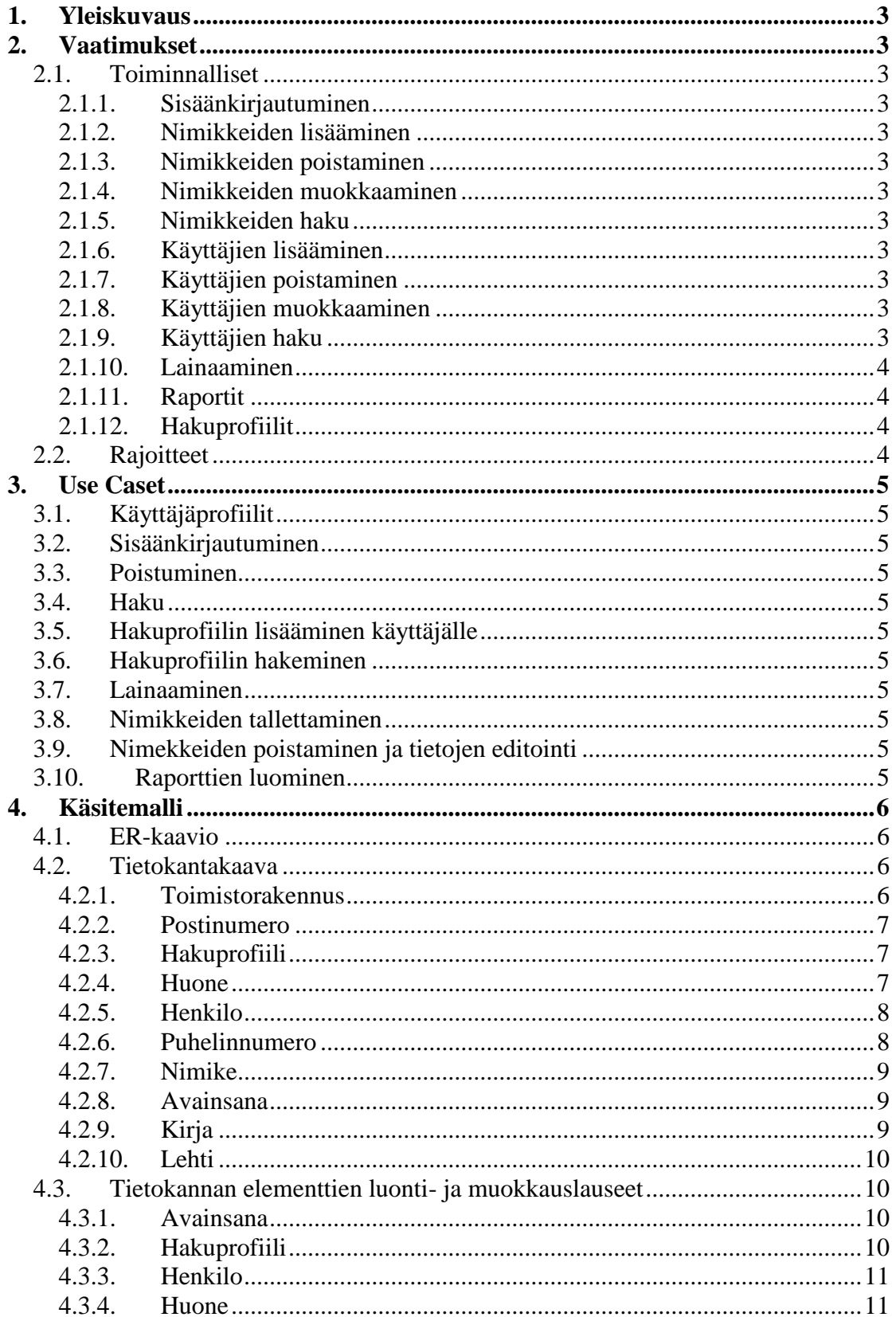

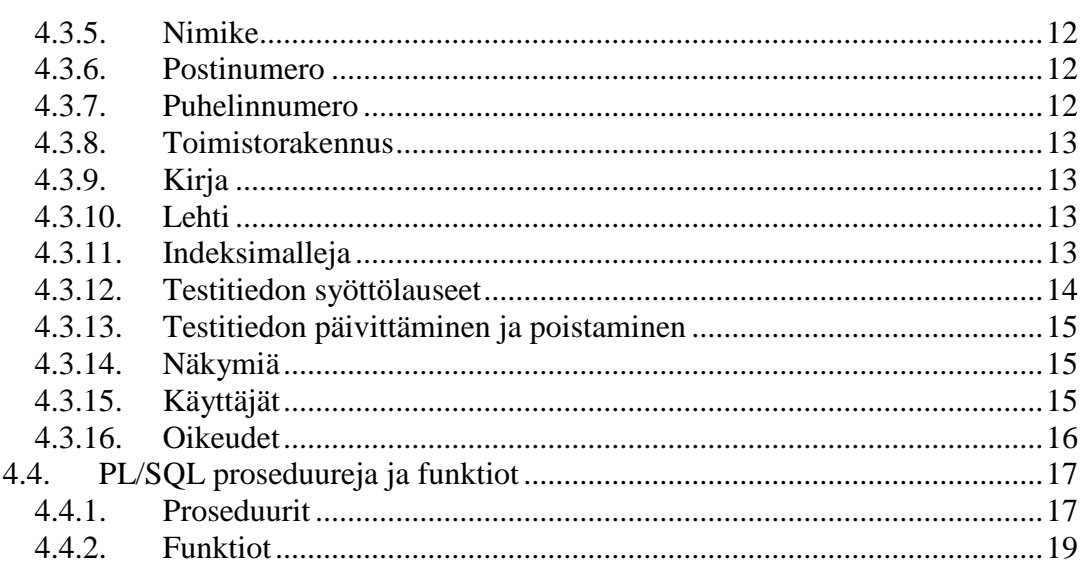

# <span id="page-3-0"></span>**1. Yleiskuvaus**

Kirjasto on järjestelmä, johon talletetaan tietoa kirjoista ja lehdistä. Järjestelmän on tarkoitus helpottaa kirjojen löytämistä ja saatavuutta normaaliin kirjastojärjestelmään verrattuna. Kirjat voivat sijaita missä tahansa yrityksen eri toimipisteissä kirjastotilassa tai työntekijöiden toimitiloissa ja järjestelmän avulla ne voidaan paikantaa, lainata tai varata.

# <span id="page-3-2"></span><span id="page-3-1"></span>**2. Vaatimukset**

## *2.1. Toiminnalliset*

### **2.1.1. Sisäänkirjautuminen**

<span id="page-3-4"></span><span id="page-3-3"></span>Tietokannassa olevien käyttäjän tunnuksen ja salasanan on vastattava käyttäjän itse syöttämiä arvoja. Pakollinen.

## **2.1.2. Nimikkeiden lisääminen**

<span id="page-3-5"></span>Tietokantaan on pystyttävä lisäämään uusia nimikkeitä. Pakollinen.

## **2.1.3. Nimikkeiden poistaminen**

<span id="page-3-6"></span>Tietokannasta on pystyttävä poistamaan nimikkeitä. Pakollinen.

# **2.1.4. Nimikkeiden muokkaaminen**

<span id="page-3-7"></span>Tietokannassa olevia nimikkeitä on pystyttävä muokata. Pakollinen.

## **2.1.5. Nimikkeiden haku**

<span id="page-3-8"></span>Tietokannasta pitää pystyä hakemaan nimikkeitä kaikkien tietokenttien perusteella. Pakollinen.

# **2.1.6. Käyttäjien lisääminen**

<span id="page-3-9"></span>Tietokantaan on pystyttävä lisäämään käyttäjiä. Pakollinen.

## **2.1.7. Käyttäjien poistaminen**

<span id="page-3-10"></span>Tietokannasta on pystyttävä poistamaan nimikkeitä. Pakollinen.

# **2.1.8. Käyttäjien muokkaaminen**

<span id="page-3-11"></span>Tietokannassa olevia nimikkeitä on pystyttävä muokata. Pakollinen.

# **2.1.9. Käyttäjien haku**

Tietokannasta pitää pystyä hakemaan nimikkeitä kaikkien tietokenttien perusteella. Pakollinen.

### **2.1.10. Lainaaminen**

<span id="page-4-1"></span><span id="page-4-0"></span>Tietokantaan on pystyttävä tallentamaan tiedot lainauksista. Pakollinen.

### **2.1.11. Raportit**

<span id="page-4-2"></span>Tietokannasta voi muodostaa erilaisia raportteja, kuten esimerkiksi tietoja käyttäjän lainoista. Kirjastonhoitaja voi katsoa myöskin statistiikkatietoja kirjoista. Valinnainen.

### **2.1.12. Hakuprofiilit**

Tietokantaan on pystyttävä tallentamaan käyttäjän määräämiä hakukriteereitä ja hakea profiilitiedot käytettäväksi. Valinnainen.

### <span id="page-4-3"></span>*2.2. Rajoitteet*

Järjestelmässä ei ole havaittuja rajoitteita.

# <span id="page-5-1"></span><span id="page-5-0"></span>**3. Use Caset**

# *3.1. Käyttäjäprofiilit*

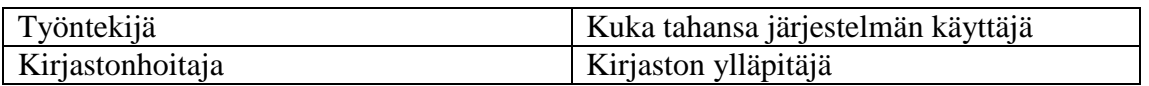

- <span id="page-5-2"></span>*3.2. Sisäänkirjautuminen*
- <span id="page-5-3"></span>*3.3. Poistuminen*
- <span id="page-5-4"></span>*3.4. Haku*

Tietokannasta haetaan nimikkeitä käyttäjän antamilla ehdoilla.

<span id="page-5-5"></span>*3.5. Hakuprofiilin lisääminen käyttäjälle*

# <span id="page-5-6"></span>*3.6. Hakuprofiilin hakeminen*

# <span id="page-5-7"></span>*3.7. Lainaaminen*

Tietokannasta tarkistetaan, voiko käyttäjä lainata nimikettä l. onko hän lainauskiellossa. Lisäksi tarkistetaan nimikkeen tila l. onko nimike varattu tai kadoksissa järjestelmän mielestä. Jos kirja on lainattavissa, tietokannan lisätään tieto lainauksesta kirjan id-tunnuksella käyttäjän id-tunnukselle.

# <span id="page-5-8"></span>*3.8. Nimikkeiden tallettaminen*

# <span id="page-5-9"></span>*3.9. Nimekkeiden poistaminen ja tietojen editointi*

Tietokannasta haetaan poistettava tai muokattava nimike, jolle muokattaessa asetetaan uudet arvot. Poistettaessa hävitetään kaikki nimikkeeseen liittyvät tiedot tietokannasta. Jos teos on merkitty lainatuksi, niin laina poistetaan. Nimike voidaan poistaa, jos fyysinen teos on huonokuntoinen tai kadonnut kokonaan.

# <span id="page-5-10"></span>*3.10. Raporttien luominen*

Tietokannasta haetaan esim. kaikki lainassa olevat nimikkeet ja järjestetään ne nimikkeen lainauspäivän mukaan.

# <span id="page-6-0"></span>**4. Käsitemalli**

## <span id="page-6-1"></span>*4.1. ER-kaavio*

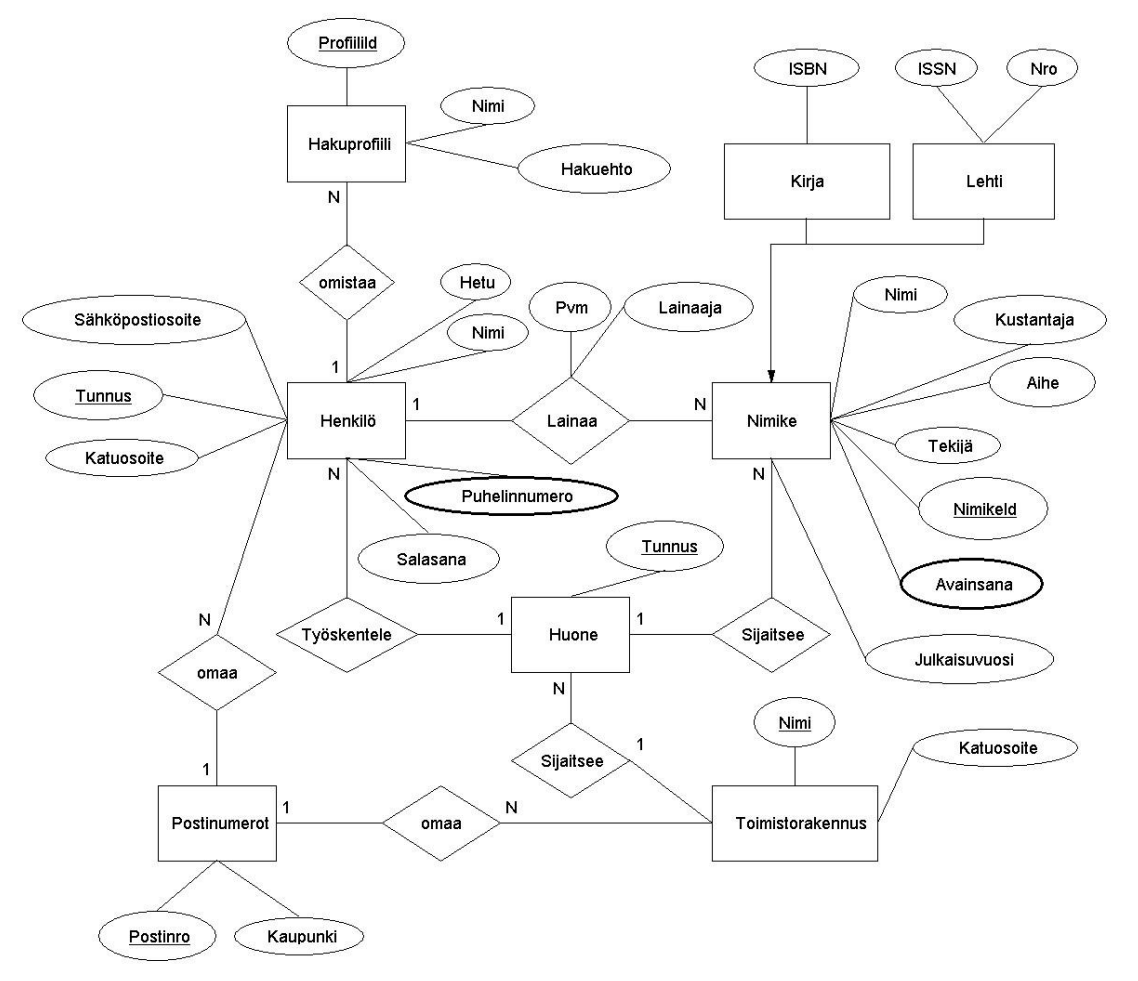

# <span id="page-6-2"></span>*4.2. Tietokantakaava*

### **4.2.1. Toimistorakennus**

<span id="page-6-3"></span>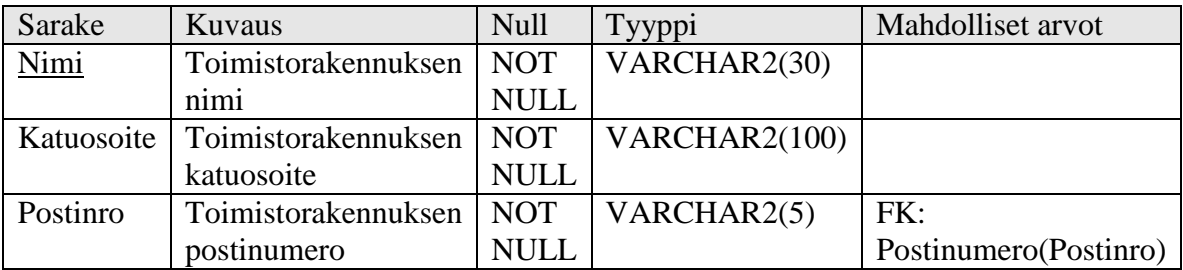

Pulli Jari

### **4.2.2. Postinumero**

<span id="page-7-0"></span>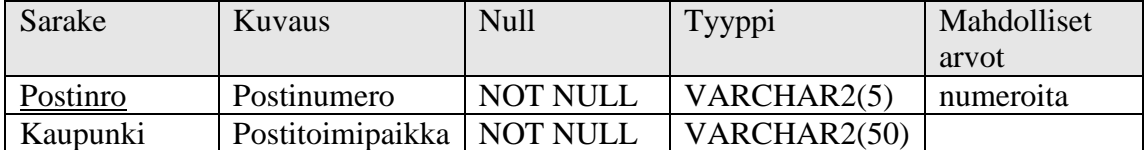

# **4.2.3. Hakuprofiili**

<span id="page-7-1"></span>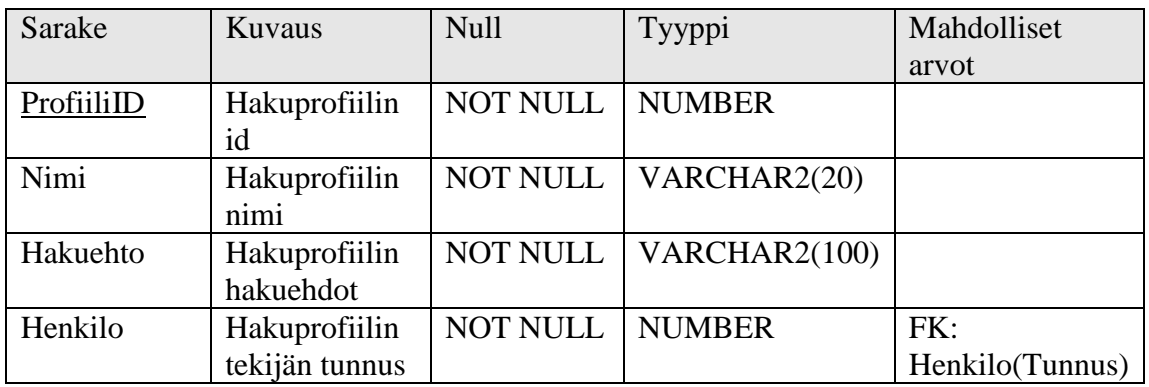

### **4.2.4. Huone**

<span id="page-7-2"></span>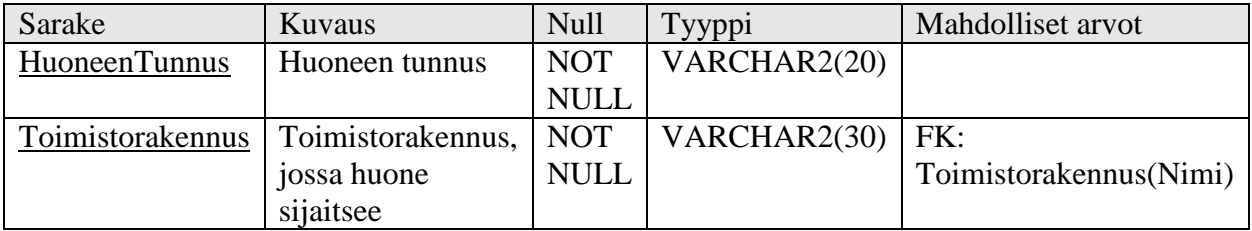

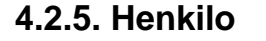

<span id="page-8-0"></span>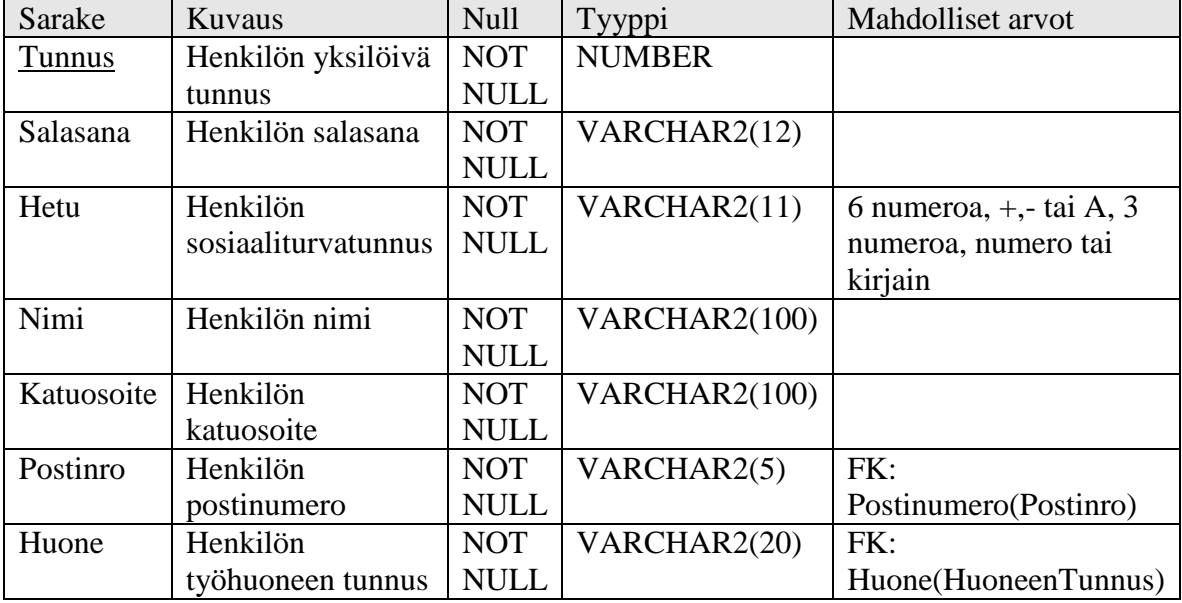

# **4.2.6. Puhelinnumero**

<span id="page-8-1"></span>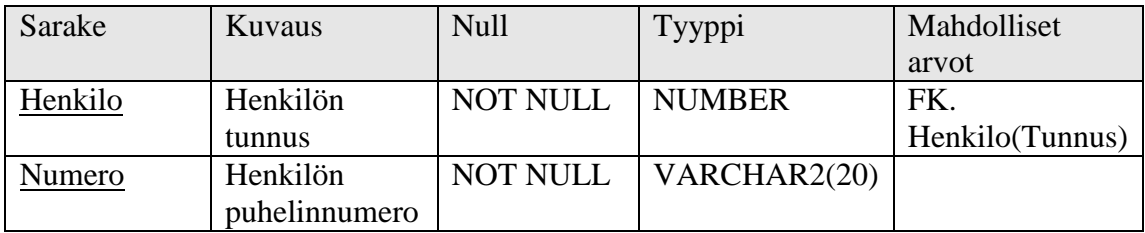

<span id="page-9-0"></span>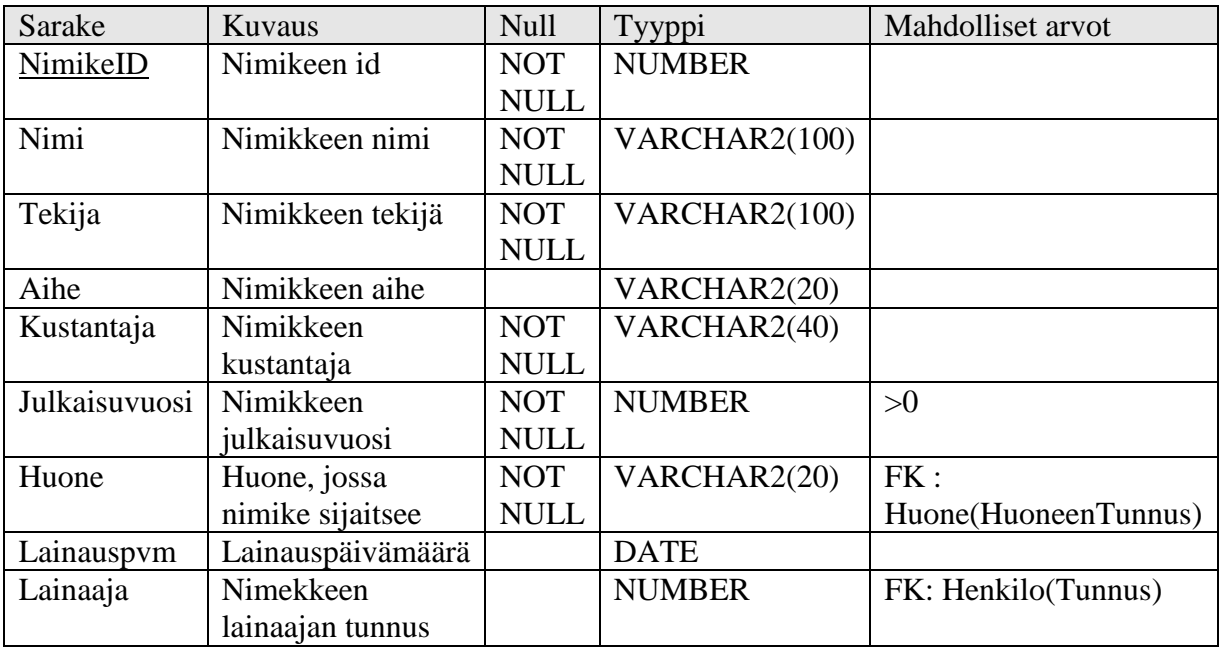

### **4.2.7. Nimike**

## **4.2.8. Avainsana**

<span id="page-9-1"></span>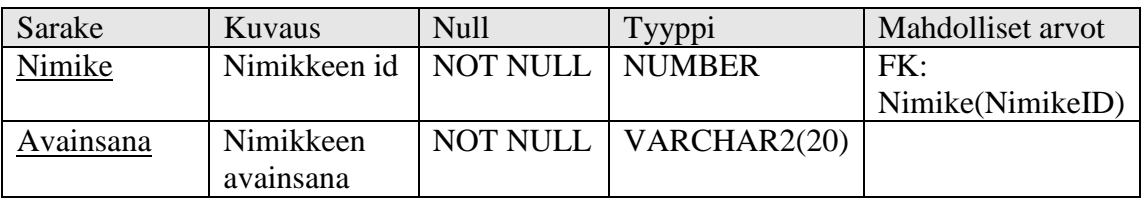

# **4.2.9. Kirja**

<span id="page-9-2"></span>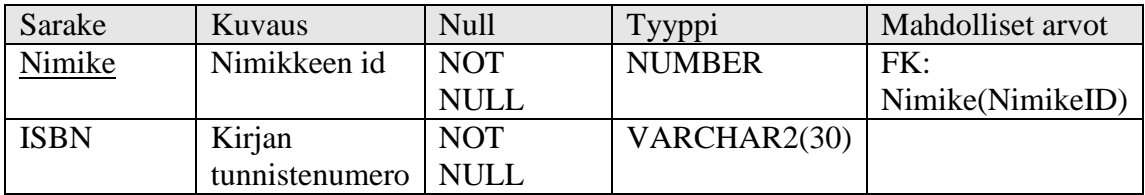

| Sarake      | Kuvaus         | <b>Null</b> | Tyyppi        | Mahdolliset arvot |
|-------------|----------------|-------------|---------------|-------------------|
| Nimike      | Nimikkeen id   | <b>NOT</b>  | <b>NUMBER</b> | FK:               |
|             |                | <b>NULL</b> |               | Nimike(NimikeID)  |
| <b>ISSN</b> | Lehden         | <b>NOT</b>  | VARCHAR2(30)  |                   |
|             | tunnistenumero | <b>NULL</b> |               |                   |
| Numero      | Lehden         | <b>NOT</b>  | VARCHAR2(10)  |                   |
|             | numero         | <b>NULL</b> |               |                   |

<span id="page-10-0"></span>**4.2.10. Lehti**

### <span id="page-10-1"></span>*4.3. Tietokannan elementtien luonti- ja muokkauslauseet*

### **4.3.1. Avainsana**

```
CREATE TABLE Avainsana (
  Nimike NUMBER NOT NULL,
  Avainsana VARCHAR2(20) NOT NULL,
CONSTRAINT Avainsana_PK
     PRIMARY KEY (Nimike, Avainsana),
CONSTRAINT Avainsana_FK_Nimike
     FOREIGN KEY (Nimike)
      REFERENCES Nimike (NimikeID)
);
```
<span id="page-10-3"></span>

### **4.3.2. Hakuprofiili**

```
CREATE TABLE Hakuprofiili (
  ProfiiliID NUMBER NOT NULL,
  Nimi VARCHAR2(20) NOT NULL,
  Hakuehto VARCHAR2(500) NOT NULL,
  Henkilo NUMBER NOT NULL,
CONSTRAINT PK_Hakuprofiili 
 PRIMARY KEY<sup>(ProfiiliID),</sup>
CONSTRAINT Hakuprofiili_FK_Henkilo 
  FOREIGN KEY (Henkilo) 
  REFERENCES Henkilo (Tunnus)
);
```
Pseudosarakkeen luonti CREATE SEQUENCE seq Profiili; Passoja Jonna Pulli Jari Tersa Tiina

#### <span id="page-11-0"></span>**4.3.3. Henkilo**

```
CREATE TABLE Henkilo (
  Tunnus NUMBER NOT NULL,
  Salasana VARCHAR2(12) NOT NULL,
Hetu VARCHAR2(11) NOT NULL,
 Nimi VARCHAR2(100) NOT NULL,
  Katuosoite VARCHAR2(100) NOT NULL,
  Postinro VARCHAR2(5) NOT NULL,
  Huone VARCHAR2(20) NOT NULL,
CONSTRAINT Henkilo_PK 
  PRIMARY KEY (Tunnus),
CONSTRAINT Henkilo_FK_Postinumero
  FOREIGN KEY (Postinro)
  REFERENCES Postinumero (Postinro),
CONSTRAINT Henkilo_FK_Huone
  FOREIGN KEY (Huone)
  REFERENCES Huone (HuoneenTunnus)
);
```
### <span id="page-11-1"></span>**4.3.4. Huone**

CREATE TABLE Huone ( HuoneenTunnus VARCHAR2(20) NOT NULL, Toimistorakennus VARCHAR2(30) NOT NULL, CONSTRAINT Huone\_PK PRIMARY KEY (HuoneenTunnus), CONSTRAINT Toimistorakennus\_FK\_Huone FOREIGN KEY (Toimistorakennus) REFERENCES Toimistorakennus (Nimi) );

### <span id="page-12-0"></span>**4.3.5. Nimike**

```
CREATE TABLE Nimike (
     NimikeID NUMBER NOT NULL,
     Nimi VARCHAR2(100) NOT NULL,
     Tekija VARCHAR2(100) NOT NULL,
     Aihe VARCHAR2(20),
     Kustantaja VARCHAR2(40) NOT NULL,
     Julkaisuvuosi NUMBER NOT NULL,
     Huone VARCHAR2(20) NOT NULL,
     Lainauspvm DATE,
     Lainaaja NUMBER,
CONSTRAINT Nimike_PK
     PRIMARY KEY (NimikeID),
CONSTRAINT Nimike_FK_Huone
     FOREIGN KEY (Huone)
     REFERENCES Huone (HuoneenTunnus),
CONSTRAINT Nimike_FK_Henkilo
     FOREIGN KEY (Lainaaja)
     REFERENCES Henkilo (Tunnus),
CONSTRAINT Jvuosi_Check CHECK (Julkaisuvuosi > 0)
);
```
#### Pseudosarakkeen luonti

<span id="page-12-1"></span>CREATE SEQUENCE seq Nimike;

#### **4.3.6. Postinumero**

```
CREATE TABLE Postinumero (
 Postinro VARCHAR2(5) NOT NULL,
 Kaupunki VARCHAR(50) NOT NULL,
CONSTRAINT Postinumero_PK 
  PRIMARY KEY (Postinro)
);
```
### <span id="page-12-2"></span>**4.3.7. Puhelinnumero**

```
CREATE TABLE Puhelinnumero (
  Henkilo NUMBER NOT NULL,
  Numero VARCHAR2(20) NOT NULL,
CONSTRAINT Puhelinnumero_PK
     PRIMARY KEY (Henkilo, Numero),
CONSTRAINT Puhelinnumero_FK_Henkilo
     FOREIGN KEY (Henkilo)
     REFERENCES Henkilo (Tunnus)
```

```
);
```
Passoja Jonna Pulli Jari Tersa Tiina

#### <span id="page-13-0"></span>**4.3.8. Toimistorakennus**

```
CREATE TABLE Toimistorakennus (
  Nimi VARCHAR2(30) NOT NULL,
 Katuosoite VARCHAR2(100) NOT NULL,
Postinro VARCHAR2(5) NOT NULL,
CONSTRAINT Toimistorakennus_PK 
     PRIMARY KEY (Nimi),
CONSTRAINT Toimistorakennus_FK_Postinro 
     FOREIGN KEY (Postinro) 
     REFERENCES Postinumero(Postinro)
);
```
### <span id="page-13-1"></span>**4.3.9. Kirja**

```
CREATE TABLE Kirja (
  Nimike NUMBER NOT NULL,
   ISBN VARCHAR2(30) NOT NULL,
CONSTRAINT Kirja_PK 
      PRIMARY KEY (Nimike),
CONSTRAINT Kirja_FK_Nimike 
     FOREIGN KET (Nimike)
       REFERENCES Nimike (NimikeID)
);
```
#### <span id="page-13-2"></span>**4.3.10. Lehti**

```
CREATE TABLE Lehti (
  Nimike NUMBER NOT NULL,
  ISSN VARCHAR2(30) NOT NULL,
  Numero VARCHAR(10) NOT NULL,
CONSTRAINT Lehti PK
     PRIMARY KEY (Nimike),
CONSTRAINT Lehti_FK_Nimike
      FOREIGN KEY (Nimike)
       REFERENCES Nimike (NimikeID)
);
```
#### **4.3.11. Indeksimalleja**

```
CREATE INDEX Henkilo Nimi Idx on Henkilo(Nimi);
CREATE INDEX Nimike Tekij\overline{a} Idx on Nimike(Tekija, Nimi);
CREATE INDEX Nimike Lainaus Idx on Nimike (Lainauspvm, Tekija, Nimi);
```
#### **4.3.12. Testitiedon syöttölauseet**

<span id="page-14-0"></span>INSERT INTO Henkilo (Tunnus, Salasana, Hetu, Nimi, Katuosoite, Postinro, Huone) VALUES (1122,'IsoKissa', '010165-199L', 'Aku Ankka', 'Hanhitie 5', '10100', 'AR200');

INSERT INTO Henkilo (Tunnus, Salasana, Hetu, Nimi, Katuosoite, Postinro, Huone) VALUES (0,'AdMi', '050567-199L', 'Kirjastonhoitaja', 'Hanhitie 7', '10100', 'HH12.5');

INSERT INTO Puhelinnumero (Henkilo, Numero) VALUES (1122,'02-223344');

#### **Seuraavat kolme lausetta liittyvät toisiinsa:**

INSERT INTO Nimike (NimikeID, Nimi, Tekija, Aihe, Kustantaja, Julkaisuvuosi, Huone) VALUES (seq\_Nimike.nextval,'Kissan seikkailut', 'Herra Huu', 'kissatarina', 'WSOY', 1997, 'HH12.5');

INSERT INTO Kirja (Nimike, ISBN) VALUES (seq Nimike.CurrVal,'00-1-947502');

INSERT INTO Avainsana (Nimike, Avainsana) VALUES (seq Nimike.CurrVal, 'kissa');

INSERT INTO Postinumero (Postinro, Kaupunki) VALUES (10100,'Helsinki');

INSERT INTO Toimistorakennus (Nimi ,Katuosoite, Postinro) VALUES ('Rakennus 1','Mannerheimintie 1',10100);

INSERT INTO Huone (HuoneenTunnus ,Toimistorakennus) VALUES ('AR200', 'Rakennus 1');

INSERT INTO Hakuprofiili (ProfiiliId ,Nimi,Hakuehto,Henkilo) VALUES (seq Profiili.NextVal,'Profiili 1','Select \* from Henkilo',0);

#### **4.3.13. Testitiedon päivittäminen ja poistaminen**

#### <span id="page-15-0"></span>**Lainataan nimike.**

```
UPDATE Nimike 
SET Lainauspvm = to_date(sysdate, 'DD.MM.YYYY'), Lainaaja = 1122, 
Huone = (
      SELECT Huone
     FROM Henkilo
     WHERE Tunnus = 1122 )
WHERE NimikeID = &Nimike;
```
**Seuraavat kolme lausetta liittyvät toisiinsa:**

DELETE FROM Kirja WHERE Nimike =  $\delta$ Nimike; DELETE FROM Avainsana WHERE Nimike =  $\&$  SNimike; DELETE FROM Nimike WHERE NimikeID =  $&\&$ Nimike:

#### **4.3.14. Näkymiä**

<span id="page-15-1"></span>**Näkymä kertoo mitä lainoja kyseisellä käyttäjällä on.**

```
CREATE OR REPLACE VIEW HenkilonLainat AS
SELECT Nimi
FROM Nimike
WHERE Lainaaja = 1122;
```
#### **Näkymä kertoo kaikkien nimikkeiden lainaustietoja.**

CREATE OR REPLACE VIEW NimikkeenTiedot (NimikkeenNimi, LainausPvm, HenkiloNimi, HuoneNimi, Rakennus) AS SELECT N.Nimi, N.Lainauspvm, H.Nimi, N.Huone, Hu.Toimistorakennus FROM Nimike N, Henkilo H, Huone Hu WHERE N.Lainaaja = H.Tunnus AND N.Huone = Hu.HuoneenTunnus;

### **4.3.15. Käyttäjät**

<span id="page-15-2"></span>CREATE USER '1122' IDENTIFIED BY 'IsoKissa'; CREATE USER '0' IDENTIFIED BY 'AdMi';

### <span id="page-16-0"></span>**4.3.16. Oikeudet**

Tavallisen käyttäjän rooli:

CREATE ROLE kayttaja;

Esimerkki tavallinen käyttäjä liitetään rooliin seuraavasti: GRANT kayttaja TO 1122;

Kirjastonhoitajan rooli:

CREATE ROLE kirjastonhoitaja; GRANT kirjastonhoitaja TO 0;

#### Oikeuksien jakaminen:

GRANT SELECT on USER TABLES to public; REVOKE SELECT Salasana on Henkilo to public; GRANT EXECUTE on USER TABLES to public;

GRANT INSERT on USER TABLES to kirjastonhoitaja; GRANT UPDATE on USER\_TABLES to kirjastonhoitaja; GRANT DELETE on USER\_TABLES to kirjastonhoitaja;

(Edellä USER\_TABLES tarkoittaa kaikkia kirjastojärjestelmän tauluja.)

### <span id="page-17-1"></span><span id="page-17-0"></span>*4.4. PL/SQL proseduureja ja funktiot*

### **4.4.1. Proseduurit**

```
-- *****************************************
-- Kirjastojärjestelmä
-- Henkilötietojen haku henkilön tunnuksen 
-- perusteella.
--******************************************
CREATE OR REPLACE PROCEDURE HaeHenkilo(
     nTunnus IN Henkilo.Tunnus%TYPE,
      vNimi OUT Henkilo.Nimi%TYPE,
      vHuone OUT Henkilo.Huone%TYPE) 
IS
   CURSOR CsrHenkTie IS
      SELECT Nimi, Huone 
      FROM Henkilo
      WHERE Tunnus = nTunnus;
BEGIN
      OPEN CsrHenkTie;
      FETCH CsrHenkTie INTO vNimi, vHuone;
      CLOSE CsrHenkTie;
EXCEPTION
  WHEN NO DATA FOUND THEN
      DBMS OUTPUT.PUT LINE('Henkilötietoja ei löydy!');
```
#### END;

#### Proseduuria voi testata seuraavalla PL/SQL-lausekkeella:

```
declare
vHuone Henkilo.Huone%TYPE;
vNimi Henkilo.Nimi%TYPE;
begin
HaeHenkilo(1122, vNimi, vHuone);
DBMS_OUTPUT.PUT_LINE(vNimi || vHuone);
end;
/
```
Niemi Anu 28.4.2013 Passoja Jonna Pulli Jari Tersa Tiina

-- \*\*\*\*\*\*\*\*\*\*\*\*\*\*\*\*\*\*\*\*\*\*\*\*\*\*\*\*\*\*\*\*\*\*\*\*\*\*\*\*\* -- Kirjastojärjestelmä -- Nimikkeen poistaminen. --\*\*\*\*\*\*\*\*\*\*\*\*\*\*\*\*\*\*\*\*\*\*\*\*\*\*\*\*\*\*\*\*\*\*\*\*\*\*\*\*\*\* CREATE OR REPLACE PROCEDURE PoistaNimike( nNimikeID IN Nimike.NimikeID%TYPE) IS CURSOR CsrNimTie IS SELECT \* FROM Nimike WHERE NimikeID = nNimikeID; NimRek CsrNimTie%ROWTYPE; BEGIN OPEN CsrNimTie; FETCH CsrNimTie INTO NimRek; CLOSE CsrNimTie; IF Nimrek.Lainaaja > 0 THEN UPDATE Nimike SET Lainauspvm = NULL, Lainaaja = NULL WHERE NimikeID = nNimikeID; END IF; DELETE FROM Avainsana WHERE Nimike = nNimikeID; DELETE FROM Kirja WHERE Nimike = nNimikeID; DELETE FROM Lehti WHERE Nimike = nNimikeID; DELETE FROM Nimike WHERE NimikeID = nNimikeID; EXCEPTION WHEN NO DATA FOUND THEN DBMS OUTPUT.PUT LINE('Nimiketietoja ei löydy!');

END;

Proseduuria voi testata seuraavalla PL/SQL-lausekkeella:

```
declare
begin
PoistaNimike(2);
end;
/
```
#### <span id="page-19-0"></span>**4.4.2. Funktiot**

```
-- ******************************************
-- Kirjastojärjestelmä
-- Palautetaan tieto, onko parametrinä tullut
-- nimike saatavilla.
-- ******************************************
CREATE OR REPLACE FUNCTION nSaatavilla(
     nNimikeID IN OUT Nimike.NimikeID%TYPE) RETURN NUMBER
IS
  nTunnus NUMBER;
  CURSOR CsrNimLai IS
      SELECT Lainaaja, NimikeID
      FROM Nimike
     WHERE NimikeID = nNimikeID;
BEGIN
     OPEN CsrNimLai;
     FETCH CsrNimLai INTO nTunnus, nNimikeID;
      IF nTunnus IS NULL AND nNimikeID IS NULL THEN
           nTunnus := -2;-- Nimikettä ei löydy.
      ELSIF nTunnus IS NULL THEN
           nTunnus := -1;-- Nimike ei ole lainassa.
      END IF;
      CLOSE CsrNimLai;
     RETURN nTunnus;
END;
```
Funktiota voi testata seuraavalla PL/SQL-lausekkeella:

```
declare
tunnus Nimike.NimikeId%TYPE := &id;
begin
DBMS OUTPUT.PUT LINE(nSaatavilla(tunnus));
end;
/
```
Niemi Anu 28.4.2013 Passoja Jonna Pulli Jari Tersa Tiina

```
-- ******************************************
-- Kirjastojärjestelmä
-- Palautetaan hakuehdot.
-- ******************************************
CREATE OR REPLACE FUNCTION vHaeHakuehdot(
     vNimi IN Hakuprofiili.Nimi%TYPE,
     nTunnus IN Henkilo.Tunnus%TYPE) RETURN VARCHAR2
IS
  vHakuehdot Hakuprofiili.Hakuehto%TYPE;
  CURSOR CsrHakuE IS
      SELECT Hakuehto
      FROM Hakuprofiili
      WHERE Nimi = vNimi AND Henkilo = nTunnus;
BEGIN
      OPEN CsrHakuE;
      FETCH CsrHakuE INTO vHakuehdot;
      CLOSE CsrHakuE;
      RETURN vHakuehdot;
EXCEPTION
 WHEN NO DATA FOUND THEN
      DBMS_OUTPUT.PUT_LINE('Antamillasi ehdoilla ei löydy 
hakuehtoa!\overline{!});
END;
```
#### Funktiota voi testata seuraavalla PL/SQL-lausekkeella:

```
declare
vNimi Hakuprofiili.Nimi%TYPE := '&hakuehto';
nTunnus Henkilo.Tunnus%TYPE := &tunnus;
begin
DBMS OUTPUT.PUT LINE(vHaeHakuehdot(vNimi,nTunnus));
end;
/
```